**Contribution au développement des ressources en ligne dans le supérieur :** 

**Cas du Master Pro « Création et management des PME » ISAE\* Université de Gafsa.**

## **Contribution to the Development of Online resources in the higher éducation:**

### **Case Study of the Professional Master "Creation and Management of Small and Medium-sized Enterprises." Higher Institute of Entreprises Management Gafsa University.**

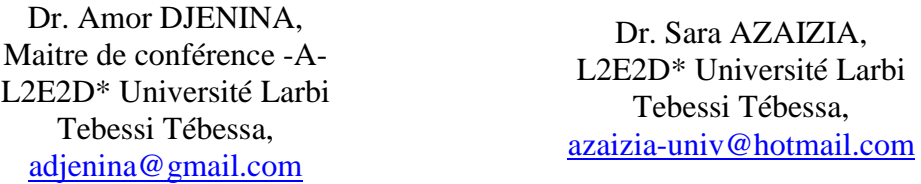

#### **Résumé :**

En contexte d'éducation, l'apport de l'informatique dans l'amélioration de la qualité de l'enseignement n'est plus à démonter<sup>1</sup>. Le présent papier traite d'une ressource techno-pédagogique, développée grâce à quelques outils simples empruntés aux TIC, destinée à l'usage du Master Pro « Création et management des PME » à l'ISAE\*\* de l'Université de Gafsa (Tunisie). L'étude de cas concerne la mise en œuvre du module « *stratégie entrepreneuriale et management stratégique* » ; ce dernier étant conçu et mis en ligne conformément aux conditions et contraintes d'un projet éducatif : besoins préalables, structuration, scénarisation, supports et insertion. Le projet a été testé puis mis en œuvre deux années de suite (2014-2016) à l'ISAE de Université de Gafsa avec des résultats satisfaisants.

**Mots clés** : Informatique, TICE, pédagogie, ressources, cours en ligne. **Summary** :

In the context of education, the contribution of Computer Sciences in improving the quality of education is well established. This paper addresses a techno-pedagogical resource which is developed through some simple tools borrowed from Information and Communication Technology, intended to be used in the Professional Master "Creation and Management of Small and Medium-sized Enterprise SME " at the Higher Institute of Entreprises Management (HIEM) of Gafsa University (Tunisia). The case study concerns

the implementation of "the entrepreneurial strategy and the strategic management" module; the latter being designed and launched online in accordance with the conditions and constraints of an educational project: prior needs, structuring, scripting, supports and insertion. The project was tested and implemented two years in a row (2014-2016) at the HIEM of Gafsa University with satisfactory results.

**Keywords**: Computer science, ICT, Pedagogy, Resources, Online courses.

## **I Introduction**

L'Université de Gafsa (Tunisie) détient, au niveau de son Institut Supérieur d'Administration des Entreprises, une offre de formation Master à caractère professionnel intitulée « création et management des petites et moyennes entreprises ». Dans le cadre de ses relations bilatérales avec l'Université de Tébessa (Algérie), elle a sollicité la couverture d'unités d'enseignement (modules) dont : « stratégie d'unités d'enseignement (modules) dont : « stratégie entrepreneuriale et management stratégique », d'un volume horaire totalisant 21 heures à exécuter en 2 jours et ½ et ce, pour une raison de restriction budgétaire. Ce laps de temps se révèle insuffisant pour une bonne appropriation de la matière à enseigner. L'administration de l'Institut et les enseignants associés ont convenu de livrer le cours dans une forme hybride : présentiel- distanciel afin de palier à l'insuffisance.

**Concevoir et mettre en œuvre un cours en ligne** intitulé « *stratégie entrepreneuriale et management stratégique* » en faveur de 24 apprenants (adultes) de niveau Master 2 professionnel est donc le but du projet. Le délai d'appropriation (réalisation des activités) ne dépasse guère 01 mois avant les examens/table. **Recenser les outils informatiques à la base de la préparation et de la mise en œuvre** de ce cours est le but de la présente communication. Autrement dit, est-ce que l'informatique (en tant qu'outil) peut effectivement soutenir et améliorer la formation et l'apprentissage ?

Les opérations de mise en œuvre se réalisent dans des conditions difficiles : faible niveau de maîtrise de l'outil informatique chez les apprenants (songer à un choix d'outils simples), faible niveau de débit Internet dans la région de Gafsa-Tébessa (choix de délais d'exécution des tâches relativement larges et d'échanges asynchrones) et faible niveau de maîtrise de la langue d'enseignement (accepter tout langage permettant l'échange). Le temps imparti à la mise en œuvre du cours (2 jours et ½ présentiel et 1 mois de délai pour rendre les devoirs) est jugé trop court par les apprenant(e)s face à la contrainte de l'emploi (la majorité des apprenants travaille au sein d'une entreprise ou d'une dministration) et à celle du temps nécessaire à la recherche et l'exploitation documentaire, exigées par la formation.

Dans la phase de conception, outre l'indispensable outil informatique, la prise en considération du volet pédagogique est primordiale. A ce stade, l'outil informatique sert surtout les enseignants. Ces derniers, ayant suivi une formation spécifique *Internet pour le développement de l'enseignement supérieur en Algérie* (2010-2013 : Université d'Annaba) ne manquent pas de motivation.

Dans la phase de mise en œuvre, l'informatique en tant qu'outil pédagogique, se révèle fondamentale pour les apprenant(e)s quand il s'agit de réaliser les activités, d'échanger entre pairs ou avec l'enseignant et d'exploiter la documentation essentiellement à caractère numérique.

Si on ne parle pas d'expérimentation, c'est parce que, d'une part, un projet similaire a été testé « satisfaisant » à l'université de Tébessa et, d'autre part, le présent projet a été exécuté 02 années de suite (2014/2015 et 2015/2016) avec beaucoup de satisfactions chez les parties prenantes.

#### **1 Problématique et cadre théorique :**

Compte tenu des difficultés liées au contexte (mauvaise connexion, faible débit et niveau de maîtrise de l'outil modeste), *quels sont les principaux éléments informatiques qui s'impliquent dans les usages de préparation et de mise en œuvre d'un tel projet éducatif* ?

Dans l'enseignement supérieur, le recours à l'outil informatique semble aujourd'hui indéniable même s'il y a des réserves à ce sujet<sup>2</sup>. L'intégration des technologies de l'information et de communication (TIC) oblige l'université à contenir un enjeu important lié à l'adaptation des enseignants à ces technologies, aux changements des pratiques d'enseignement et à la fracture numérique (entre enseignants et entre pays en particulier nord-sud). Pour insister sur l'importance de l'outil informatique, Tabei (2010)<sup>3</sup> conclut « ... les TIC ne sont aujourd'hui ni une mode passagère ni une fantaisie de quête d'originalité, mais des outils incontournables pour la mise en place de nouveaux modes d'enseignement. Mais on ne pourrait espérer un développement technologique et pédagogique effectif que si les types d'outils de communication sont ajustés aux méthodes pédagogiques choisies, que l'accompagnement humain est conduit dans toutes les étapes d'apprentissage et que les usagers acteurs sont préformés à l'usage des technologies ».

Les outils de gestion de contenus (CMS) sont communément utilisés pour la gestion de la création et de la publication de pages ou de documents sur des sites Web. Les sites nécessitant l'emploi de telles technologies sont souvent des sites de gestion des connaissances. Les principales fonctionnalités offertes par les solutions de gestion de contenus sont :

- la création, la gestion, le stockage et la diffusion des contenus,
- la gestion de la qualité des informations publiées,
- la gestion des utilisateurs et de leurs droits,
- l'indexation et la recherche de contenus,
- l'administration de l'arborescence du site.

Ces solutions donnent lieu à des assemblages entre elles et peuvent être enrichies par des développements spécifiques. Le schéma synthétique suivant présente les principes simplifiés de ces outils.

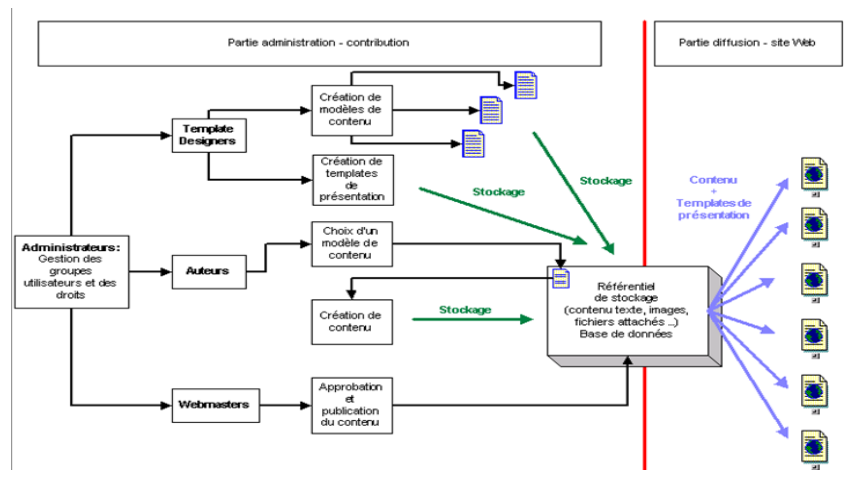

*Figure (1) : Principes simplifiés des outils de gestion de contenu (Tiré de Société Business Interactif : Etude des outils de gestion de ressources numériques pour l'enseignement, octobre 2003, p : 11).*

Ces quelques avantages militent pour la mise en place du dispositif contribuant à l'appropriation d'éléments de savoir et au développement des compétences des apprenants.

### **2 Objectifs et cadre de l'étude :**

L'appropriation et l'usage des TIC (l'intégration des TIC) participent à rendre l'enseignement plus facile et plus efficace. Le présent projet vise une première appropriation chez les apprenant(e)s d'éléments du cours portant sur l'entrepreneuriat et le management stratégique (notions fondamentales pour s'initier à l'entrepreneuriat) ainsi qu'une autre appropriation qui semble aussi importante et qui conduit à apprivoiser un ensemble d'outils à la fois technologiques (ordinateur, téléphone, Internet, …), pédagogiques (traitement de texte, tableur, application de présentation, exploration, extraction et recherche documentaire, …) et de communication et d'échanges (mail, forum, chat, ….). Tous ces outils sont aujourd'hui indispensables pour conduire les affaires d'une entité économique.

Dans la forme d'un site Web, la ressource développée permet aux apprenants de prendre connaissance des objectifs poursuivis et des compétences à acquérir, de disposer des leçons et textes de référence, d'entreprendre des activités liés au cours, de s'enquérir de l'évaluation sommative et/ou formative et d'avoir une bibliographie à portée de main. La mise en œuvre du cours est de nature hybride : presentiel-distanciel, autrement dit, les apprenants prennent connaissance du cours, des modalités de réalisation des activités (consignes) et des fonctionnalités de la plateforme lors des séances présentielles (avec le tuteur), réalisent les activités, discutent, avec le tuteur ou entre eux, des difficultés rencontrées et ce, à travers les outils informatiques d'échange. Ils testent à distance leurs acquisitions à l'aide d'autres outils de traitement de texte.

# **II MATERIEL ET METHODES**

## **1 Participants** :

Le Master pro « création et management des PME » ISAE, Université de Gafsa, Tunisie, est une formation professionnalisante permanente, destinée à une population cible de 16 à 24 apprenants/promotion. Elle comprend entre autres, le module « *stratégie entrepreneuriale et management stratégique* » sous forme de cours en ligne exécuté en 02 années de suite 2014/2015 et 2015/2016 dans le cadre d'une formation hybride : presentiel-distanciel. Les 24 étudiant(e)s qui bénéficient de la formation ont des habiletés disparates pour le module et pour l'usage des TIC et surtout des préoccupations professionnelles.

Ils (elles) ont préalablement franchis les prérequis pour la 2eme année Master.

Les enseignants associés (de l'université de Tébessa, Algérie) ont pour mission de couvrir le module et l'option d'une formation hybride (donc recours à l'outil informatique) vise à combler plutôt une insuffisance dans l'espace temporel qu'autre chose.

Le responsable des études et ses collaborateurs de l'ISAE montrent une disponibilité totale pour accompagner la réalisation des opérations du projet en termes de soutien et d'appui techniques.

### **2 Instruments :**

Pour le présentiel, l'ISAE met à disposition une salle de cours bien aménagé, un data show pour la présentation des leçons, des multiprises, etc..., et ce, durant toute la formation. L'Institut est doté d'un réseau Wifi à faible débit mais qui permet tout de même une exploitation à travers Internet. Les enseignants disposent d'un micro-ordinateur portable. Certains apprenant(e)s sont également doté(e)s de micro-ordinateurs portables, d'autres, ont des smartphones ou téléphones portables ou tablettes à travers lesquels il est possible de se connecter à Internet. Tous les apprenants disposent de micro-ordinateurs et d'une connexion à domicile ou chez l'employeur. Le cours est explicité directement à partir d'une connexion à Internet et projeté séance tenante par data show. Les textes de référence sont décortiqués à travers le logiciel de présentation PowerPoint de Microsoft.

#### **3 Déroulement :**

L'enseignant joue le rôle du tuteur facilitateur4 [4]. Le présentiel se déroule du jeudi au samedi (matin) ; soient 2 jours et ½. Pendant ce temps, il est prévu de présenter chaque leçon qui compose le cours (01 leçon/jour), d'expliciter l'activité correspondante (consignes, objectifs, manipulations). Les apprenants sont libres d'interpréter une séquence, de poser des questions ou de faire des commentaires (en arabe ou en français). Régulièrement, l'enseignant interpelle l'apprenant(e) pour apprécier les degrés de compréhension.

Le présentiel consacre une séance (1h ½) pour combler les lacunes de manipulation détectées chez les apprenant(e)s (traitement de texte, tableur ; logiciel de lecture, utilisation de liens hypertextes, procédure de téléchargement d'une référence, modalités de navigation, etc.) et une séance (1h) pour montrer les dessous d'une carte conceptuelle (principes et utilité). Ces 02 séances viennent en soutien pour la réalisation des activités.

Le cours en ligne est conçu bien avant le présentiel. Il s'intègre dans le moule du modèle APSI (Peraya, 2004), conformément aux conditions et contraintes d'un projet éducatif 5[5]. Sa mise en œuvre obéit aux prescriptions éditées pour le tutorat d'une FOAD (formation ouverte à distance). L'opération fait appel à un nombre incalculable d'outils informatiques : ceux liés à la conception et à la scénarisation, ceux en rapport avec l'ergonomie du produit et ceux permettant les échanges.

L'évaluation de l'appropriation des éléments du cours est de 02 ordres : une évaluation séance tenante formative (sous la forme questionréponse puis correction éventuelle sans notation) afin d'appuyer la compréhension et la justesse de manipulation ; une évaluation sommative partielle à la fin du cours (appréciation notée par rapport aux activités à distance) soit, environ 01 mois après l'entame du projet. La réalisation des devoirs fait l'objet d'une intense activité d'échanges faisant appel à une multitude d'outils de communication.

Le site a un caractère « open » pour les apprenants inscrits, sans contrôle de connaissances pré-requises (même si un minimum est souvent nécessaire). Il permet à l'apprenant de travailler à son rythme, sans contrainte temporelle. Il s'apparente à un « Online Course », une sorte de plate-forme web à laquelle on accède via un navigateur habituel. Il est accessible aussi à partir des supports mobile « tablette et Smartphone » pour peu que ces outils soient pourvus de l'application adéquate.

## **III DISCUSSION**

## **1 Présentation des résultats :**

Il est difficile de répertorier sur une liste l'ensemble des outils informatiques utilisés dans la conception et la mise en œuvre de ce projet de formation. Par contre, il est possible de les décliner en déroulant brièvement les pages du site : <https://sites.google.com/site/creationpme/>

Une page d'accueil toute simple susceptible de contextualiser l'évènement pour l'apprenant et d'indiquer la composition de l'unité d'enseignement : objectifs, cours, activités, évaluation et ressources (le minimum dont a besoin l'apprenant). Des outils, visualisés à l'aide

d'icônes, sont disponibles pour modifier, ajouter, supprimer, paramétrer ou partager la page.

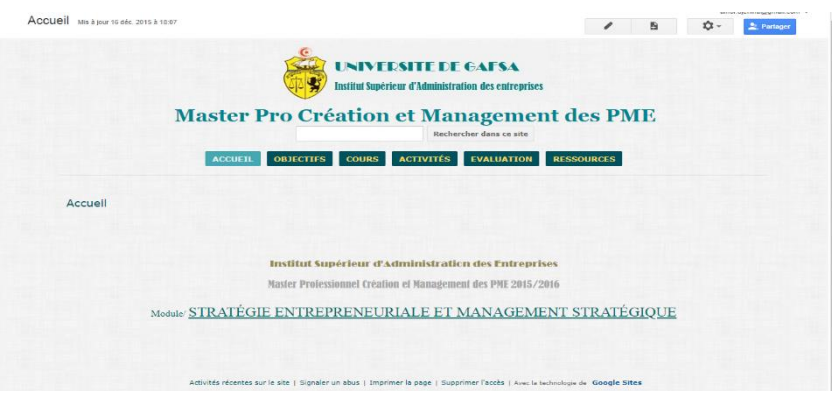

*Figure (2) : Page d'accueil du site de formation*

Ceci est rendu possible grâce à une application « Google » ayant l'apparence d'un **système de gestion des cours**, pratiquement prête à l'emploi, sans technicité particulière.

Le Système de Gestion des Cours (S.G.C) ou L.M.S (Learning Management System) permet la diffusion de modules de formation et offre aux enseignants des fonctionnalités de gestion centralisée et de suivi individuel des apprenants. Il est en principe développé en version Web, ce qui permet de pouvoir accéder à la formation en utilisant un simple navigateur sur tout ordinateur connecté à Internet. Toutefois, certains SGC permettent d'utiliser divers dispositifs pour accéder aux formations (réseau local, poste dédié, internet,…).

En principe, le SGC possède au moins trois profils d'accès :

- Administrateur du système, qui gère le site abritant les modules, activer les sessions, enregistrer les comptes, etc. (conception technique et pédagogique),
- Tuteur, qui anime les sessions en ligne via les outils collaboratifs (animation et évaluation des apprentissages),
- Apprenant, qui suit la formation en consultant les modules de formation et en réalisant les activités pédagogiques proposées en ligne (appropriation et autonomie).

Pour ce cas précis, les profils « administrateur et tuteur » sont en fait confondus. C'est l'enseignant qui joue ce double rôle. L'icône « paramètres », par exemple, conduit vers une page (figure 3) visible uniquement chez le concepteur permettant d'agir sur les paramètres du site afin de l'adapter au contexte personnalisé *(thème, couleur, dimension, volume, importation, mobilité, etc.)* et d'autoriser son partage (apprenants, institution, responsable pédagogique). Ce premier package fourni par l'informatique

[\(https://sites.google.com/new?usp=jotspot\\_si&authuser=1\)](https://sites.google.com/new?usp=jotspot_si&authuser=1) mettant à la disposition de l'enseignant et de l'apprenant un matériau de formation et d'apprentissage sans trop exiger d'eux un savoir-faire autre qu'un simple prérequis de manipulation :

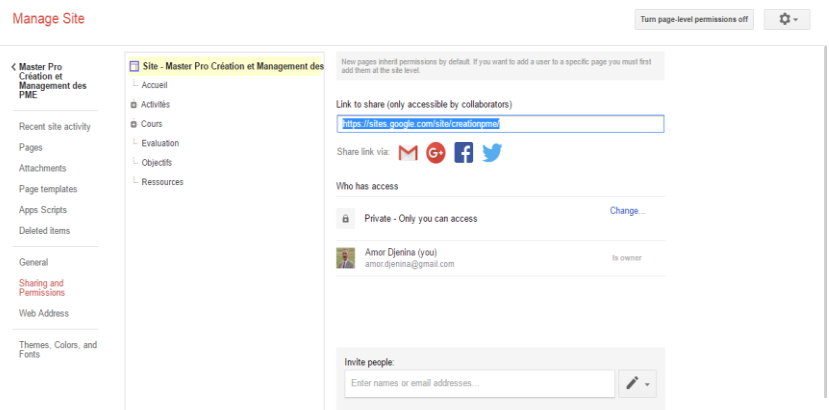

*Figure (3) : Page de paramétrage du site en cache*

- De l''ordinateur : notions de base, aspects matériels, système d'exploitation (interface, gestion des fichiers et dossiers, etc.);
- D'Internet : le navigateur et la recherche d'information, les outils de communication et de coopération;
- Et des logiciels de productivité personnelle : le traitement de texte, le logiciel de présentation, le tableur, etc.

Même si une formation préalable à cette pratique est tout de même nécessaire chez les enseignants concepteurs car, pour arriver jusque-là (conception appropriée du site), ils ont recours à une multitude d'outils informatiques pour préparer le cours : le traitement de texte (Word), le tableur (Excel), l'application de lecture (Pdf), l'importation d'image ou vidéo, etc. sans négliger pour autant l'aspect pédagogique qui demeure primordial.

La page d'annonce du cours « *stratégie entrepreneuriale et management stratégique* » est lisible (come toutes les autres pages du reste) grâce à un traitement de texte permettant l'indication sur la page HTLM (choix de la police, choix de la couleur, choix de la taille, choix des emplacements, etc.) des différents éléments du cours. Cette page fait apparaître l'importance du **lien hypertexte** à l'origine de l'**aisance** et de la **mobilité** dont bénéficie l'apprenant pour passer d'une rubrique à une autre (la rubrique pouvant être une leçon, une page, une sous-page ou un document à exploiter, à télécharger, etc.).

Plusieurs fichiers joints à la page ou à la sous-page du site ont pour objet d'expliciter aux apprenants une définition, de donner des consignes de travail, d'orienter vers une recherche documentaire sur la toile ou de mettre à disposition des textes de références. Ce type d'actions renseigne sur l'opportunité de l'informatique à rendre possible d'une part, le **stockage** et la **restitution** d'un volume important d'informations et, d'autre part, le **traitement** des documents à l'aide d'outils appropriés comme le traitement de texte, le tableur, …etc

La page « activités » semble des plus importantes dans la mesure où elle signe la **rupture avec la posture de l'enseignant « seul maître du savoir »**. Elle propose, dans les mêmes conditions que la page du cours, trois activités d'apprentissage censées conduire les apprenant(e)s à l'appropriation des éléments du module.

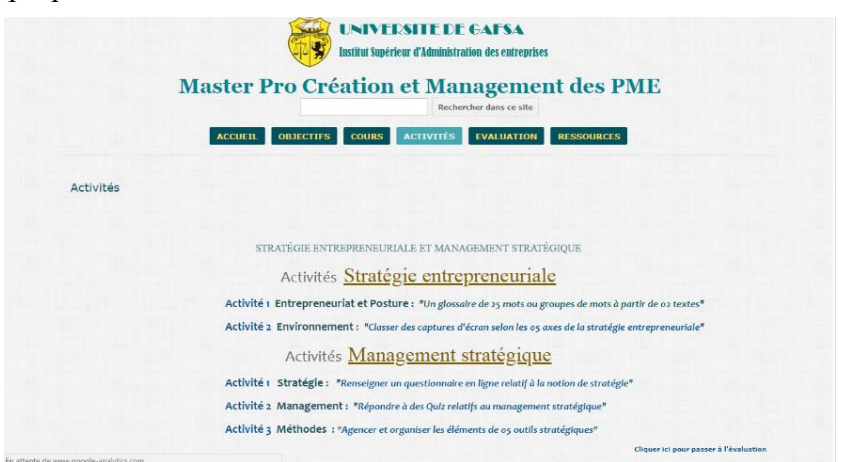

*Figure (4) : Passage aux activités par le lien hypertexte*

A partir d'un lien hypertexte donnant l'adresse électronique (URL) de tout autre site, l'activité « management » invite l'apprenant à explorer ce site dédié au management et, autant dire la volonté d'inciter à la recherche documentaire sur la toile. L'informatique va donc constituer une **assise de navigation** et de **recherche documentaire** (moteur de recherche).

L'apprenant procède non seulement à l'**exploration** (s'approprier le contenu d'un site), mais prendra connaissance des extensions possibles (se documenter sur l'environnement du sujet) avant de s'exercer à rendre un travail faisant appel au traitement de texte. L'informatique agit comme un **moyen d'incitation** (pour l'apprenant) à se mouvoir entre la leçon et l'activité correspondante, à rechercher sur la toile des compléments facilitant l'exécution de l'activité et à rendre des produits en ayant recours aux outils informatiques à caractère pédagogique. C'est l'un des objectifs pédagogiques recherchés.

Les autres activités proposent aux apprenants de s'approprier les types et formes de management stratégique à travers l'interprétation de «cartes conceptuelles ». Les apprenants sont orientés par ailleurs à revisiter un **Mooc** (par exemple, [http://rb.ec](http://rb.ec-lille.fr/l/Cours_de_cartes_conceptuelles)[lille.fr/l/Cours\\_de\\_cartes\\_conceptuelles\)](http://rb.ec-lille.fr/l/Cours_de_cartes_conceptuelles) afin de maîtriser le concept « carte conceptuelle » et prendre connaissance des applications informatiques dédiées à ce concept comme l'application « Mot-plus » ou « Freemind».

L'informatique fait fonction de **tracking** en permettant le suivi pédagogique des apprenants. Un grand nombre d'informations concernant le parcours individuel de chaque apprenant peut être stocké dans le système. Il s'agit des résultats obtenus dans les modules d'évaluation et de test, le temps passé sur un module de cours, le temps passé à réaliser un exercice, etc. Ces données sont ensuite interprétées par l'enseignant, qui peut ainsi se rendre compte de l'assiduité des apprenants, des problèmes rencontrés sur certains chapitres ou sur la résolution de problèmes. Toutes les plateformes connues rendent compte de cela.

La page « évaluation » consigne des informations relatives au suivi (rendu des activités) et à l'appréciation des travaux réalisés par les apprenants (activités, tests, quiz, examen, etc.). Elle assure la **traçabilité** des efforts fournis par les apprenants. Suivi et appréciation sont consignés dans un **fichier Excel** incrusté dans la page « évaluation » pour consultation. Sa mise à jour est aux mains de l'administrateur du site (i-e l'enseignant). L'e-mail joue également ce rôle de traçabilité et permet de résoudre beaucoup de problèmes susceptibles de se poser au niveau des apprenant(e)s.

Enfin, la page « ressources » est en quelque sorte un lieu de stockage d'un modeste fond documentaire à l'usage des apprenants. Elle comporte une **bibliographie** (courte) de quelques références mises à disposition immédiatement grâce à un lien hypertexte (il suffit de cliquer sur la référence souhaitée) conduisant à une « **liseuse** » électronique permettant de visualiser toute ou partie du document ; la liseuse est une application informatique appelée « **Calameo** ». La page renvoie également à un certain nombre d'adresses électroniques utiles ayant un rapport étroit avec le cours (il suffit de cliquer sur l'adresse pour accéder à la **navigation**) et met à disposition immédiate quelques documents préalablement **téléchargés** (lexique, guide, glossaire).

Le présent projet de formation ne fait pas appel uniquement à des outils technologiques (data show, micro-ordinateurs, wifi, etc.) et pédagogiques (traitement de texte, tableur et autres applications servant à la conception et à l'appropriation) mais a nécessairement recours à des outils de communication et d'échange.

Généralement les plateformes SGC intègrent des **outils de communication et d'échange** dont le nombre dépend de la richesse du SGC. Ces outils sont souvent très usités sur le Web et ne sont pas plus spécifiques à la formation à distance.

Ils sont intégrés au SGC et n'exigent aucune configuration préalable sur les postes des apprenant(e)s :

- *La messagerie* est un espace de communication fondamental entre les membres du groupe [apprenant(e)s et tuteur]. Cet outil permet l'envoi et la réception de mails avec ou sans fichier attaché. Il peut être interne au site et ne nécessite pas d'avoir un e-mail personnel. Toutefois, le cas présent a recours au « Gmail » personnel avec toutes les fonctionnalités offertes pour échanger en synchrone ou asynchrone (l'application « hangouts » par exemple permet la conversation instantanée verbale, orale et en vidéo) pour programmer des actions particulières (agenda, suivi du courrier, …etc.),
- Le forum, pouvant être libre ou réservé à un groupe, permet aux apprenants et au tuteur de poster des messages qui seront accessibles à l'ensemble des membres du groupe de formation, de répondre aux messages déjà postés et ainsi engager une discussion sur un sujet donné,
- *Le Cha*t permet à l'ensemble des membres du groupe de discuter en synchrone et au tuteur d'observer différentes postures à interpréter pédagogiquement,
- Le partage de documents pédagogiques pouvant être une zone commune de stockage pour mettre à disposition du groupe différents documents, sous forme numérique (Word, Excel, Acrobat, …etc.) pour l'ensemble du groupe ou faire des commentaires utiles sur les documents postés. Le cas d'étude a opté pour une page « ressources » intégrée au site,
- *Les news* offrent la possibilité d'informer les apprenants de nouveaux rendez-vous, ou de leur communiquer diverses informations,
- Les sondages posent des questions ouvertes ou proposent des choix de réponses. Les réponses obtenues sur un cours en particulier pourront être analysées plus tard,
- Le Bloc-Notes est un espace privé à chaque utilisateur. Il peut y noter toutes les informations qu'il souhaite : ce qu'il a retenu de sa formation, des actions à mener…,
- Les glossaires sont destinés à l'ensemble des utilisateurs ou un groupe en particulier. Les différents termes avec leur signification sont enregistrés, un moteur de recherche permet aux utilisateurs de faciliter la recherche d'un terme dans les glossaires. Le glossaire peut faire l'objet d'une activité très utile à l'appropriation,
- Les foires aux questions sont en quelque sorte un espace où tuteurs et administrateurs peuvent démultiplier une réponse à des questions récurrentes,
- *La vidéoconférence* dont l'usage peut profiter aux apprenants,
- *Les tableaux blancs interactifs* permettent le partage synchrone d'une fenêtre graphique et textuelle à l'intérieur de laquelle tous les utilisateurs peuvent interagir simultanément.

Le cas présent fait appel exclusivement à l'outil « e-mail » qui est doté de la plupart des fonctionnalités citées. Les apprenant(e)s ont également jugé utile de créer une page « Facebook » spécifique pour échanger entre eux (elles).

### **2 Discussion :**

Le dispositif de formation présenté n'a pas pour ambition une couverture nationale ou même régionale. Sa portée, pour le moment, se limite à une « expérience pilote » implémentée dans un département de gestion, au niveau d'un Institut d'envergure modeste, pour une spécialité particulière (création et management des PME). Le dispositif pédagogique est donc conduit selon une approche « **bottom up** » qui part d'une initiative locale pour s'élargir progressivement, une fois ses résultats probants, à un espace universitaire un peu plus grand des sciences de gestion. Ainsi, il serait envisageable, si les moyens mis à disposition le permettent (matériels et personnes ressources), de mettre en place des dispositifs similaires pour les Master2 en sciences économiques.

La réalisation du module « *stratégie entrepreneuriale et management stratégique* » a été effective 02 années de suite (2014-2016). Les appropriations ont permis aux apprenant(e)s de passer à une nouvelle étape de leur formation (module acquis par tous les apprenants présents au présentiel et ayant réalisé les activités à distance). D'autres acquisitions sont à mettre au crédit du projet : savoir traiter un texte à travers Word, concevoir un tableau avec Excel, utiliser un lien hypertexte, répondre à un questionnaire en ligne, faire de la recherche documentaire sur Internet, explorer un site, interpréter une carte conceptuelle, etc. Globalement, on peut estimer positif l'ensemble de ces résultats.

Le projet a été exécuté dans des conditions relativement difficile, en particulier, face à un public cible dont les prérequis à l'usage des TIC n'ont pas été testés au préalable. Le fait de présenter un projet tout simple, sans exigences particulières, a grandement facilité son acception chez les apprenant(e)s. Mais il demeure nécessaire de motiver, de convaincre et d'éclairer le groupe dès le départ afin d'espérer moins de défaillances et moins d'abandons.

Lors des examens/table, un questionnaire d'appréciation du dispositif a été soumis aux apprenant(e)s. Il en ressort :

*a. Volet "Identification» :* Les étudiant(e)s questionné(e)s jugent majoritairement le projet de formation comme **très important** (66%) à **important** (33%). Ils le trouvent **fortement nécessaire** pour eux (58%) ou du moins **nécessaire** (41%). Ces résultats permettent de conclure que le dispositif proposé introduit une innovation pédagogique ressentie comme **besoin fort** chez les apprenant(e)s.

*b. Volet "Technologies de l'Information et de la Communication :* Il s'agit d'apprécier la mise à disposition des équipements informatiques, le degré d'usage des outils informatiques chez les répondants et ce qu'en pensent ces derniers quant à leur utilisation chez les enseignants.

Le micro-ordinateur est désormais un équipement indispensable chez soi. Les résultats du questionnaire montrent que la majorité des étudiants (80%) en disposent à domicile. Par contre la connexion à domicile fait défaut pour 40% des questionnés. Dans ce cas, le cybercafé demeure l'endroit le plus suggéré pour ceux qui n'ont pas un microordinateur et une connexion chez eux.

Pour ce qui est de l'accès aux équipements informatiques et à la connexion Internet au niveau de l'institut, ce dernier n'offre pas assez d'opportunités à ses étudiants en matière de technologies éducatives. Quant à la connexion, le réseau à débit faible subit très régulièrement des perturbations. Un nombre important d'étudiants (45% des répondants) n'a pas d'expérience en informatique. Ce qui expliquerait leurs motivations de s'impliquer davantage dans un dispositif où la technologie éducative joue un rôle important.

Sans surprise, aucun étudiant interrogé ne sait utiliser une plateforme de formation à distance (Moodle, Claroline, Ganesha ; Sakai) ; c'est pourquoi il a fallu insister sur les fonctionnalités du site proposé lors du présentiel et indiquer les modalités d'utilisation.

Il y a lieu de noter l'absence totale d'échanges à distance entre enseignants et étudiants. Une majorité de 80% des répondants estime que les enseignants recourent peu aux technologies éducatives pour soutenir les étudiants.

## **3 Perspectives :**

Pour une première expérience relativement courte, il n'est pas question d'attendre de réels bénéfices; mais l'adoption et la perrénisation de ce dispositif innovant seraient susceptibles de développer chez les étudiant(e)s des compétences telles définies par Le Boterf (1995)<sup>6</sup>: savoirs théoriques (comprendre, interpréter), savoirs procéduraux (méthodes), savoir-faire procéduraux (procéder, opérer),

savoir-faire expérientiels (faire, conduire), savoir-faire sociaux (comportement, conduite), savoir-faire cognitifs (traiter l'information, raisonner, produire et apprendre).

## **IV Conclusion :**

A travers les résultats obtenus lors de cette expérience, force est de constater que la formation proposée aux testeurs s'est révélée intéressante et fort utile puisqu'elle a touché à une problématique d'actualité qui est de « travailler avec un peu plus d'autonomie » et a permis l'appropriation d'outils à la fois pédagogiques et d'échanges.

L'introduction des TIC dans l'enseignement supérieur n'est pas sans difficultés. C'est pourquoi, dans le cours proposé, l'accent a été mis sur l'importance de la manipulation des outils du site ou de la plateforme. La maîtrise de cette dernière ne peut se faire qu'à travers le temps et avec beaucoup de pratiques et de manipulations.

La mise en œuvre de ce projet de formation a sans doute apporté aux apprenant(e)s la connaissance des principes de fonctionnement d'un site pédagogique, sa philosophie, ses modalités de navigation, ses principes pédagogiques. Il a permis d'appréhender l'utilisation d'une plateforme (site) notamment en situation d'enseignement et de travail en équipe.

## **V Référence :**

-

**<sup>1</sup>** Rosario, Jimmy, 2005, "La Tecnología de la Información y la Comunicación (TIC). Su uso como Herramienta para el Fortalecimiento y el Desarrollo de la Educación Virtual". Disponible dans les archives de l'Observatoire pour la Cyber Société sur [http://www.cibersociedad.net/](http://www.cibersociedad.net/archivo/articulo.php?art=218) ,

**<sup>2</sup>** Roland, N., Uyttebrouck, E., « critique de l'innovation technopédagogique dans l'enseignement supérieur : cas des Massive Open Online Courses », 8ème Colloque Questions de Pédagogies dans l'Enseignement Supérieur, At Brest, Volume : 8, 2015,

**<sup>3</sup>** Tabei, F., « l'enseignement à distance en Tunisie : un nouveau dispositif universitaire en évolution » Université Stendhal, Grenoble- France-2010,

**<sup>4</sup>** Méthodologie de conception des environnements d'apprentissage multimédia**,**  disponible à l'adresse : [http://deste.umons.ac.be/cours/](http://deste.umons.ac.be/cours/methcption/)**,**

**<sup>5</sup>** Peraya, D. et Jaccaz, B. (2004). Analyser, Soutenir et Piloter l'innovation : un modèle " ASPI ". Colloque TICE 2004, Technologies de l'information et de la connaissance dans l'enseignement supérieur et l'industrie. Université de technologie. Compiègne (19 au 21 octobre, 2004),

**<sup>6</sup>** Le Boterf, G., 1995, De la compétence, essai sur un attracteur étrange, Paris, Editions d'organisations.